#### Istruzioni iterative

Esempio: Leggere 5 interi, calcolarne la somma e stamparli.

```
▶ Variante non accettabile: 5 variabili, 5 istruzioni di lettura, 5 ...
  int i1, i2, i3, i4, i5;
  scanf("%d", &i1):
  ...
  scanf("%d", &i5);
  printf("%d", i1 + i2 + i3 + i4 + i5);
\triangleright Variante migliore che utilizza solo 2 variabili:
  int somma, i;
  somma = 0;
  scanf("%d", &i);
  somma = somma + i;
  \dots /* per 5 volte */
  scanf("%d", &i);
```
somma =  $s$ omma + i; printf("%d", somma);

 $\implies$  conviene però usare un'istruzione iterativa

Dott. R. Gori, Dott. A. Rama – International According to the INFORMATICA 242AA a.a. 2011/12 - pag. 1 Istruzioni iterative

#### Iterazione determinata e indeterminata

```
\triangleright Le istruzioni iterative permettono di ripetere determinate azioni più
   volte:
```
 $\triangleright$  un numero di volte fissato  $\implies$  iterazione determinata Esempio:

```
fai un giro del parco di corsa per 10 volte
```
 $\triangleright$  finchè una condizione rimane vera  $\implies$  iterazione indeterminata Esempio:

```
finche' non sei sazio
prendi una ciliegia dal piatto e mangiala
```
#### Istruzione while

Permette di realizzare l'iterazione in C.

Sintassi:

while (espressione) istruzione

- $\triangleright$  espressione è la guardia del ciclo
- $\rightarrow$  istruzione è il corpo del ciclo (può essere un blocco)

#### Semantica:

- 1. viene valutata l'espressione
- 2. se è vera si esegue istruzione e si torna ad eseguire l'intero while
- $3.$  se è falsa si termina l'esecuzione del while
- $\triangleright$  Nota: se espressione è falsa all'inizio, il ciclo non fa nulla.

Dott. R. Gori, Dott. A. Rama – International According to the INFORMATICA 242AA a.a. 2011/12 - pag. 3 Istruzioni iterative

# Iterazione determinata

Esempio: Stampa 100 asterischi.

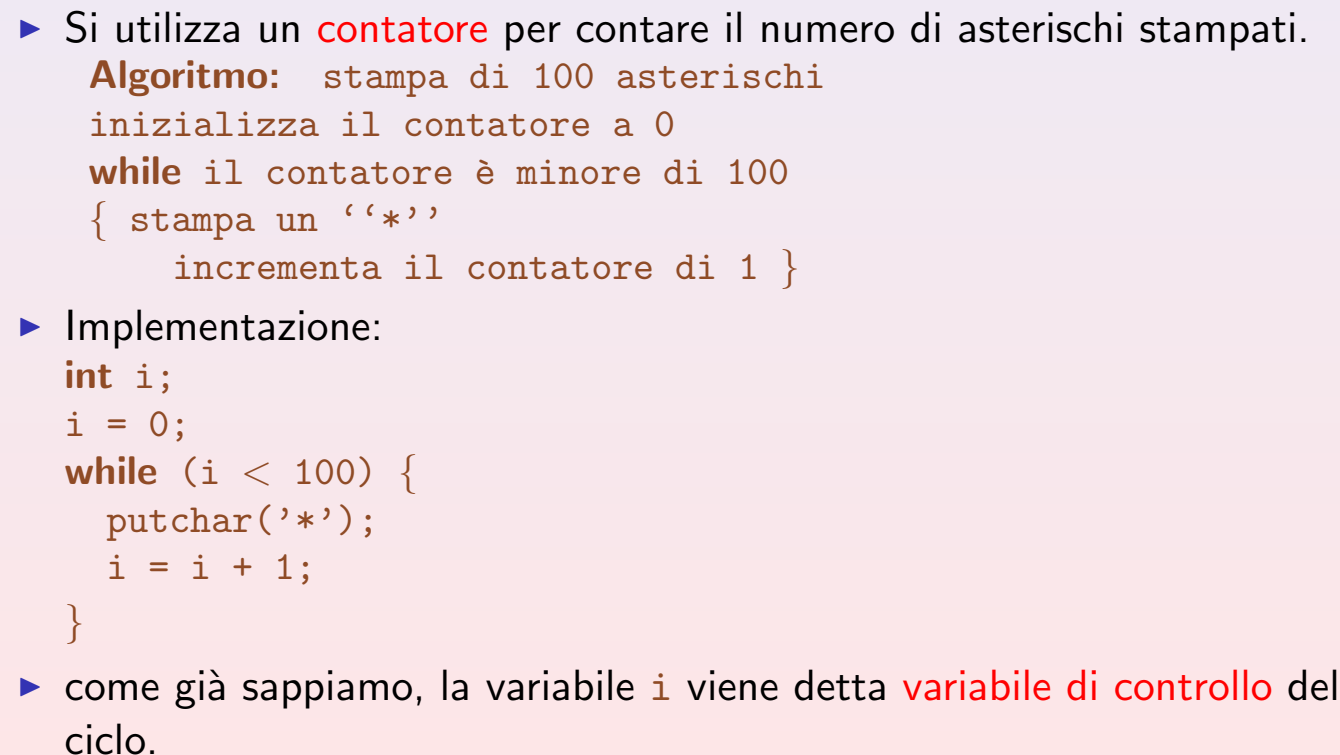

#### Iterazione determinata

Esempio: Leggere 10 interi, calcolarne la somma e stamparla.

! Si utilizza un contatore per contare il numero di interi letti.

```
int conta, dato, somma;
printf("Immetti 10 interi: ");
somma = 0;
\text{consta} = 0;
while (conta < 10) {
  scanf("%d", &dato);
  somma = somma + dato;\text{consta} = \text{consta} + 1;}
printf("La somma e' %d\n", somma);
```
Dott. R. Gori, Dott. A. Rama – INFORMATICA 242AA a.a. 2011/12 – pag. 5 Istruzioni iterative

Esempio: Leggere un intero N seguito da N interi e calcolare la somma di questi ultimi.

**E** Simile al precedente: il numero di ripetizioni necessarie non è noto al momento della scrittura del programma ma lo è al momento dell'esecuzione del ciclo.

```
int lung, conta, dato, somma;
printf("Immetti la lunghezza della sequenza ");
printf("seguita dagli elementi della stessa: ");
scanf("%d", &lung);
somma = 0:
\text{consta} = 0;
while (conta < lung) {
  scanf("%d", &dato);
  somma = somma + dato;
  \text{consta} = \text{consta} + 1;
}
printf("La somma e' \lambda d \nightharpoonup", somma);
```
Œ

Esempio: Leggere 10 interi positivi e stamparne il massimo.

Si utilizza un massimo corrente con il quale si confronta ciascun numero letto.

```
int conta, dato, massimo;
printf("Immetti 10 interi: ");
massimo = 0;\text{consta} = 0;
while (conta < 10) {
  scanf("%d", &dato);
  if (dato > massimo)
    massimo = dato;
  \text{consta} = \text{consta} + 1;
}
printf("Il massimo e' %d\n", massimo);
Esercizio
Leggere 10 interi arbitrari e stamparne il massimo.
```
#### Dott. R. Gori, Dott. A. Rama – International According to the INFORMATICA 242AA a.a. 2011/12 - pag. 7 Istruzioni iterative

# Istruzione for

- I cicli visti fino ad ora hanno queste caratteristiche comuni:
	- $\triangleright$  utilizzano una variabile di controllo
	- $\blacktriangleright$  la guardia verifica se la variabile di controllo ha raggiunto un limite prefissato
	- **ad ogni iterazione si esegue un'azione**
	- ! al termine di ogni iterazione viene incrementato (decrementato) il valore della variabile di controllo

```
Esempio: Stampare i numeri pari da 0 a N.
  i = 0; /* Inizializzazione della var. di controllo */
  while (i <= N) { /* guardia */
    printf("%d ", i); /* Azione da ripetere */
    i=i+2; /* Incremento var. di controllo */
  }
\blacktriangleright L'istruzione for permette di gestire direttamente questi aspetti:
   for (i = 0; i \leq N; i=i+2)
```

```
printf("%d", i);
```
#### Sintassi:

#### for (istr-1; espr-2; istr-3) istruzione

- $\triangleright$  istr-1 serve a inizializzare la variabile di controllo
- $\triangleright$  espr-2 è la verifica di fine ciclo
- $\triangleright$  istr-3 serve a incrementare la variabile di controllo alla fine del corpo del ciclo
- $\triangleright$  istruzione è il corpo del ciclo

#### Semantica: l'istruzione for precedente è equivalente a

```
istr-1;
while (espr-2) {
  istruzione
  istr-3
}
```
Dott. R. Gori, Dott. A. Rama – International According to the INFORMATICA 242AA a.a. 2011/12 - pag. 9 Istruzioni iterative

for 1, 2, 3, ..., 10

for  $-4, -2, 0, 2, 4$ 

for  $-3, -6, -9$ 

for  $i = 10, 9, 8, \ldots, 2, 1$ 

#### Esempio:

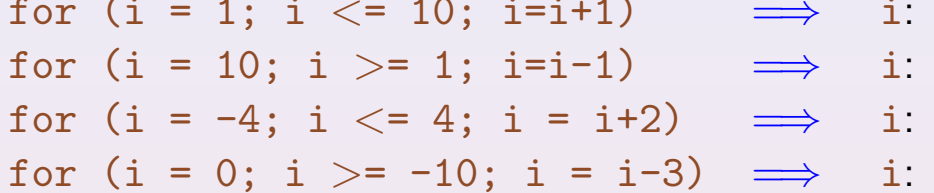

 $\blacktriangleright$  In realtà, la sintassi del for è

```
for (espr-1; espr-2; espr-3)
 istruzione
```
dove espr-1, espr-2 e espr-3 sono delle espressioni qualsiasi (in C anche l'assegnamento è un'espressione ...).

- $\blacktriangleright$   $\dot{\bm{\epsilon}}$  buona prassi:
	- $\triangleright$  usare ciascuna espr-i in base al significato descritto prima
	- ! non modificare la variabile di controllo nel corpo del ciclo
- $\triangleright$  Ciascuna delle tre espr-i può anche mancare:
	- $\blacktriangleright$  i ";" vanno messi lo stesso
	- $\triangleright$  se manca espr-2 viene assunto il valore vero
- Se manca una delle tre espr-i è meglio usare un'istruzione while

Esempio: Leggere 10 interi positivi e stamparne il massimo.

```
int conta, dato, massimo;
printf("Immetti 10 interi: ");
massimo = 0;
for (conta=0; conta<10; conta=conta+1)
\left\{ \right\}scanf("%d", &dato);
  if (dato > massimo)
    massimo = dato;
}
printf("Il massimo e' %d\n", massimo);
```
Dott. R. Gori, Dott. A. Rama – Information of the INFORMATICA 242AA a.a. 2011/12 – pag. 11 Istruzioni iterative

# Iterazione indefinita

In alcuni casi il numero di iterazioni da effettuare non è noto prima di iniziare il ciclo, perché dipende dal verificarsi di una condizione.

Esempio: Leggere una sequenza di interi che termina con 0 e calcolarne la somma.

```
Input: n_1, ..., n_k, 0 (con n_i \neq 0)
Output: \sumk
         i=1ni
int dato, somma = 0;
scanf("%d", &dato);
while (data != 0) {
  somma = somma + dato;
  scanf<sup>("%d"</sup>, &dato);
}
printf("%d", somma);
```
#### Istruzione do-while

- Nell'istruzione while la condizione di fine ciclo viene controllata all'inizio di ogni iterazione.
- I L'istruzione do-while è simile all'istruzione while, ma la condizione viene controllata alla fine di ogni iterazione

```
Sintassi:
```
do istruzione while (espressione);

Semantica: è equivalente a istruzione

while (espressione)

istruzione

 $\implies$  una iterazione viene eseguita comunque.

```
Dott. R. Gori, Dott. A. Rama – International According to the INFORMATICA 242AA a.a. 2011/12 - pag. 13
                                                                                           Istruzioni iterative
```
Esempio: Lunghezza di una sequenza di interi terminata da 0, usando do-while.

```
main() \{int lunghezza = 0; /* lunghezza della sequenza */int dato; /* dato letto di volta in volta */
printf("Inserisci una sequenza di interi (0 fine seq.)\langle n'' \rangle;
do {
  scanf("%d", &dato);
  lunghezza=lunghezza+1;
\} while (dato != 0);
printf("La sequenza e' lunga %d\n", lunghezza - 1);
}
```
 $\triangleright$  Nota: lo 0 finale non è conteggiato (non fa parte della sequenza, fa da terminatore)

Esempio: Leggere due interi positivi e calcolarne il massimo comun divisore.<br> $MCD(12, 8) = 4$ 

 $MCD(12, 6) = 6$  $MCD(12, 7) = 1$ 

! Sfruttando direttamente la definizione di MCD

- ! osservazione: 1≤ MCD(m,n)≤ *min*(m,n) =⇒ si provano i numeri compresi tra 1 e *min*(m,n)
- **EX conviene iniziare da** *min*(m,n) e scendere verso 1

```
Dott. R. Gori, Dott. A. Rama – Information of the INFORMATICA 242AA a.a. 2011/12 - pag. 15
                                                                 Istruzioni iterative
  Algoritmo: stampa MCD di due interi positivi letti da tastiera
  leggi m ed n
  inizializza mcd al minimo tra m ed n
  while mcd > 1 e non si e' trovato un divisore comune
  \mathfrak{c}if mcd divide sia m che n
      si e' trovato un divisore comune
    else decrementa mcd di 1
  }
  stampa mcd
```
Osservazioni

- $\blacktriangleright$  il ciclo termina sempre perché ad ogni iterazione
	- $\triangleright$  o si è trovato un divisore
	- $\triangleright$  o si decrementa mcd di 1 (al più si arriva a 1)
- ▶ per verificare se si è trovato il MCD si utilizza una variabile booleana (nella guardia del ciclo)
- $\blacktriangleright$  Implementazione in C...

```
int m, n; /* i due numeri letti */
int mcd; /* il massimo comun divisore */
int trovato = 0; /* var. booleana: inizialmente false */
if (m <= n) /*inizializza mcd al minimo tra m e n*/
 mcd = m:
else
  mcd = n;while (mcd > 1 && !trovato)
  if ((m % mod == 0) & k& (n % mod == 0))/* mcd divide entrambi */
    trovato = 1:
  else
    mcd = mcd -1;
printf("MCD di %d e %d: %d", m, n, mcd);
```
Dott. R. Gori, Dott. A. Rama – International According to the INFORMATICA 242AA a.a. 2011/12 - pag. 17 Istruzioni iterative

Quante volte viene eseguito il ciclo?

- $\triangleright$  caso migliore: 1 volta (quando m divide n o viceversa) es. MCD(500, 1000)
- $\triangleright$  caso peggiore:  $min(m,n)$  volte (quando  $MCD(m,n)=1$ ) es. MCD(500, 1001)
- l'algoritmo si comporta *male* se m e n sono grandi e MCD(m,n) è piccolo

# Metodo di Euclide per il calcolo del MCD

- Già visto nell'introduzione (pseudo-linguaggio). Permette di ridursi più velocemente a numeri più piccoli, sfruttando le seguenti proprietà:
	- $MCD(x, x) = x$  $MCD(x, y) = MCD(x-y, y)$  se x>y  $MCD(x, y) = MCD(x, y-x)$  se y>x
- **►** I divisori comuni di m ed n, con m>n, sono anche divisori di m-n. Es.: MCD(12, 8) = MCD(12-8, 8) = MCD(4, 8-4) = 4

▶ Come si ottiene un algoritmo? Si applica ripetutamente il procedimento fino a che non si ottiene che  $m=n$ 

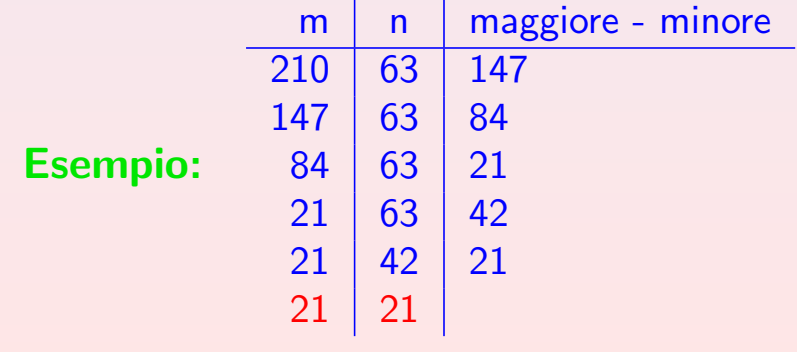

Dott. R. Gori, Dott. A. Rama – Information of the INFORMATICA 242AA a.a. 2011/12 - pag. 19 Istruzioni iterative

#### Algoritmo: di Euclide per il calcolo del MCD

```
int m,n;
  scanf("%d%d", &m, &n);
  while (m := n)if (m > n)m = m - n;
     else
       n = n - m;printf("MCD: \%d\n\cdot", m);
\triangleright Cosa succede se m=n=0?
       \implies il risultato è 0
E se m=0 e n\neq 0 (o viceversa)?
       \implies si entra in un ciclo infinito
```
! Per assicurarci che l'algoritmo venga eseguito su valori corretti, possiamo inserire una verifica sui dati in ingresso, attraverso un ciclo di lettura

```
Proposte?
```

```
do {
  printf("Immettere due interi positivi: ");
  scanf("%d%d", &m, &n);
  if (m \leq 0 \mid n \leq 0)printf("Errore: i numeri devono essere > 0!\n\times n");
} while (m <= 0 || n<= 0);
```
Dott. R. Gori, Dott. A. Rama – International According to the INFORMATICA 242AA a.a. 2011/12 - pag. 21 Istruzioni iterative

# Metodo di Euclide con i resti per il calcolo del MCD

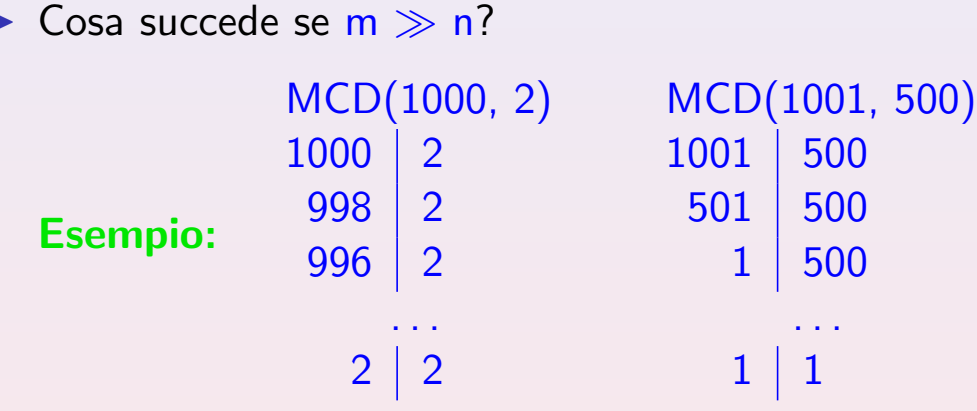

- ! Come possiamo comprimere questa lunga sequenza di sottrazioni?
- ! Metodo di Euclide: sia

$$
m = n \cdot k + r \quad \text{(con } 0 \le r < m\text{)}
$$
\n
$$
\text{MCD}(m, n) = n \quad \text{se } r = 0
$$
\n
$$
\text{MCD}(m, n) = \text{MCD}(r, n) \quad \text{se } r \neq 0
$$

```
Algoritmo di Euclide con i resti per il calcolo del MCD
 leggi m ed n
 while m ed n sono entrambi \neq 0{ sostituisci il maggiore tra m ed n con
   il resto della divisione del maggiore per il minore
 }
 stampa il numero tra i due che e' diverso da 0
Esercizio
Tradurre l'algoritmo in C
```

```
Dott. R. Gori, Dott. A. Rama – Information of the INFORMATICA 242AA a.a. 2011/12 - pag. 23
                                                                                   Istruzioni iterative
```
#### Cicli annidati

Il corpo di un ciclo può contenere a sua volta un ciclo.

```
Esempio: Stampa della tavola pitagorica.
Algoritmo
for ogni riga tra 1 e 10
```

```
{ for ogni colonna tra 1 e 10
  stampa riga * colonna
stampa un a capo }
```
 $\blacktriangleright$  Traduzione in C

```
int riga, colonna;
const int Nmax = 10; /* indica il numero di righe e di
colonne */
for (riga = 1; riga <= Nmax; riga=riga+1) {
  for (colonna = 1; colonna <= Nmax; colonna=colonna+1)
    printf("%d", riga * colonna);
  putchar('\n\langle n' \rangle; }
```
# Digressione sulle costanti: la direttiva #define

 $\triangleright$  Nel programma precedente, Nmax è una costante. Tuttavia la dichiarazione

```
const int Nmax = 10;
```
causa l'allocazione di memoria (si tratta duna dichiarazione di variabile *read only*)

 $\triangleright$  C'è un altro modo per ottenere un identificatore costante, che utilizza la direttiva #define.

#define Nmax 10

- $\rightarrow$  #define è una direttiva di compilazione
- In dice al compilatore di sostituire ogni occorrenza di Nmax con 10 prima di compilare il programma
- $\triangleright$  a differenza di const non alloca memoria

Dott. R. Gori, Dott. A. Rama – International According to the INFORMATICA 242AA a.a. 2011/12 - pag. 25 Operatori di assegnamento

# Assegnamento e altri operatori

- In C, l'operazione di assegnamento  $x = exp \n\dot{e}$  un'espressione
	- $\blacktriangleright$  il valore dell'espressione è il valore di exp (che è a sua volta un'espressione)
	- $\blacktriangleright$  la valutazione dell'espressione  $x = exp$  ha un side-effect: quello di assegnare alla variabile  $x$  il valore di exp

 $\triangleright$  Dunque in realtà, "=" è un operatore (associativo a destra). Esempio: Qual'è l'effetto di  $x = y = 4$  ?

- $\triangleright$  È equivalente a:  $x = (y = 4)$
- $\rightarrow y=4$  ... espressione di valore 4 con modifica (side-effect) di y
- $\triangleright$   $x = (y = 4)$  . . . espressione di valore 4 con ulteriore modifica su x
- ! L'eccessivo uso di assegnamenti come espressioni rende il codice difficile da comprendere e quindi correggere/modificare.

# Operatori di incremento e decremento

- Assegnamenti del tipo:  $\begin{array}{c} i = i + 1 \\ i = i 1 \end{array}$ sono molto comuni.
	- ▶ operatore di incremento: ++
	- ▶ operatore di decremento: --
- $\blacktriangleright$  In realtà  $++$  corrisponde a due operatori:
- $\triangleright$  postincremento:  $i++$ 
	- $\triangleright$  il valore dell'espressione è il valore di i
	- $\triangleright$  side-effect: incrementa i di 1
- l'effetto di

int i,j; i=6;  $j=$  $j++$ ;  $\dot{e}$  j=6, i=7.

Dott. R. Gori, Dott. A. Rama – International According to the INFORMATICA 242AA a.a. 2011/12 - pag. 27 Operatori di assegnamento

- $\triangleright$  preincremento:  $++i$ 
	- $\triangleright$  il valore dell'espressione è il valore di  $i+1$
	- ! side-effect: incrementa i di 1
- ► L'effetto di

```
int i, j;i=6;
j=++i;
```
 $\dot{e}$  j=7, i=7.

(analogamente per  $i--e$   $--i$ )

! Nota sull'uso degli operatori di incremento e decremento Esempio:

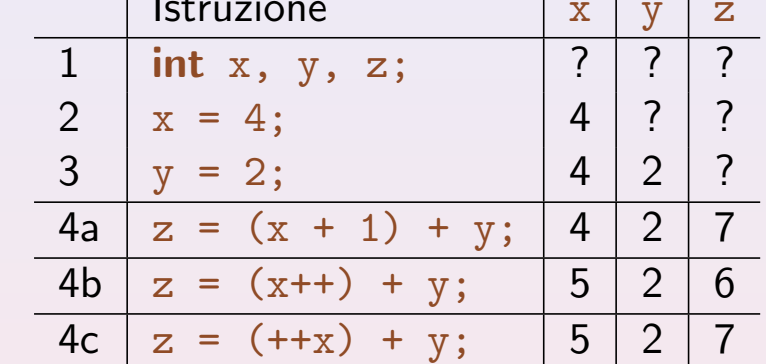

▶ N.B.: Non usare mai in questo modo!

In un'istruzione di assegnamento non ci devono essere altri side-effect (oltre a quello dell'operatore di assegnamento) !!!

**Riscrivere, ad esempio, come segue:** 

```
4b: z = (x++) + y; \implies z = x + y;x++;
4c: z = (++x) + y; \implies x++;z = x + y;
```
Dott. R. Gori, Dott. A. Rama – Informatica 242AA a.a. 2011/12 – pag. 29 Operatori di assegnamento

#### Ordine di valutazione degli operandi

In generale il C non stabilisce quale è l'ordine di valutazione degli operandi nelle espressioni.

```
Esempio: int x, y, z;
x = 2;
y = 4;z = x++ + (x * y);
```
 $\triangleright$  Quale è il valore di z?

- Se viene valutato prima x++:  $2 + (3 * 4) = 14$
- Se viene valutato prima x\*y:  $(2 * 4) + 2 = 10$

#### Forme abbreviate dell'assegnamento

$$
a = a + b; \implies a += b;
$$
  
\n
$$
a = a - b; \implies a += b;
$$
  
\n
$$
a = a * b; \implies a * = b;
$$
  
\n
$$
a = a / b; \implies a / = b;
$$
  
\n
$$
a = a % b; \implies a / = b;
$$
  
\n
$$
a * b; \implies a / = b;
$$